# **Relaisbox RE8-LAN-UDP en RE8-LAN-UDPID**

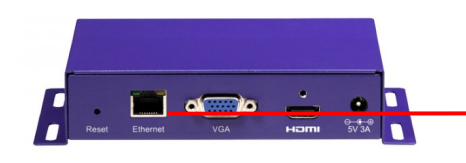

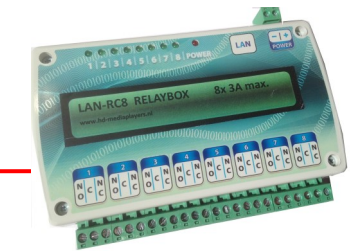

 $R$ **elais module RE8-LAN-UDP/RE8-LAN-UDPID**  $R$ **elais module RE8-LAN-UDP/RE8-LAN-UDPID** 

Elk relais heeft een led m.b.t. de status. Relais te gebruiken voor licht, motor of andere device.

Schakelcontacten max 250V AC/6A

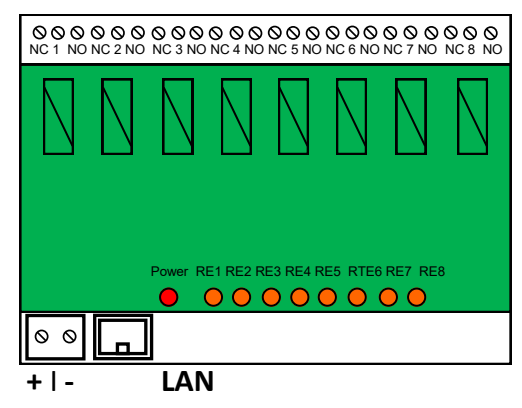

12V-1000mA max.

# **UDP Commands RE8-LAN-UDP:**

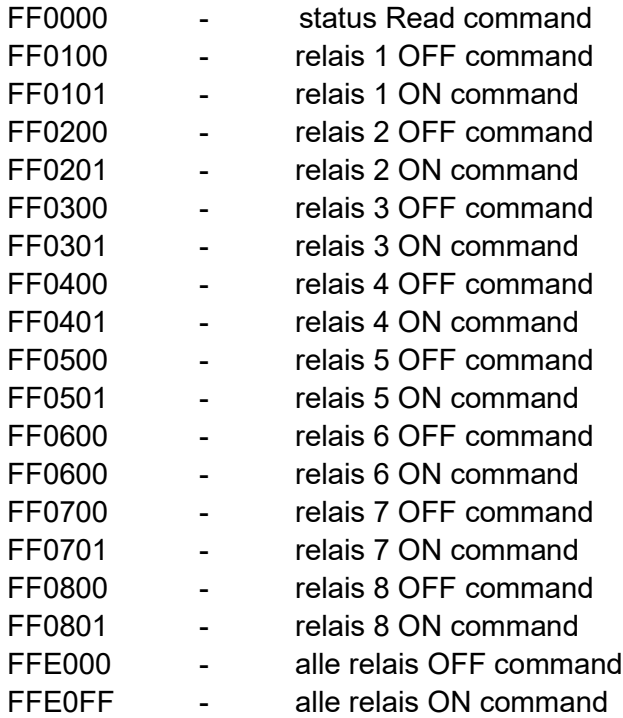

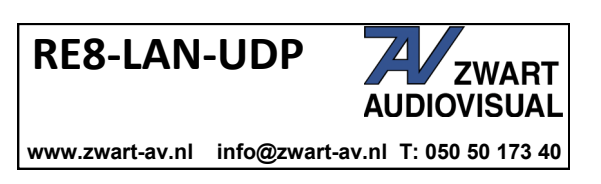

# **UDP Commands RE8-LAN-UDPID:**

Kies eerst een Device nummer (0 t/m 15) zoals beschreven op pagina 3.

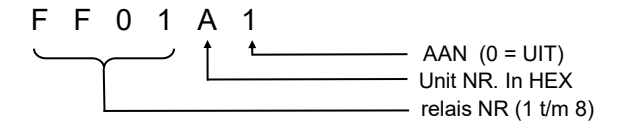

In de UDP opdracht worden de device nummers in HEX aangegeven. 0 tot 15 in decimaal is in HEX 0 tot 9 + A, B, C, D, E en F (voor 15) in HEX.

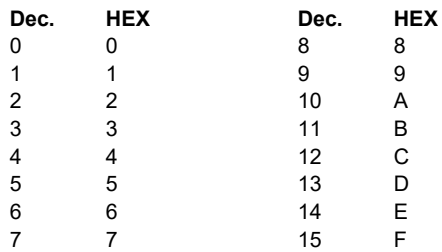

Voorbeeld:

om relais 3 van device 10 te schakelen, is dus 10 in HEX "A". Opdracht FF03A1 schakelt relais 3 aan van device 10. Om het relais uit te schakelen is dus het commando FF03A0.

# **Alle relais schakelcommando's:**

FFEYxx

Y - 0 tot F (voor 16 eenheden, zoals eerder beschreven) xx - HEX relaisstatus MSB - relais8 LSB - relais1. Voorbeeld:

xx = A6; // 0xA6 HEX

0xA6 als binair: 10100110 MSB LSB 1 0 1 0 0 1 1 0 R8 r7 r6 r5 r4 r3 r2 r1 on off off off on off

FF00x0 (x is device ID in hex) geeft alleen de status van de relais in binair (xxxxxxxx, waar x 1 of 0, status voor elk relais) is.

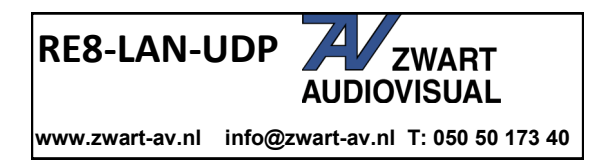

### **Beheer relaisbox RE8-LAN-UDP en RE8-LAN-UDP-ID**

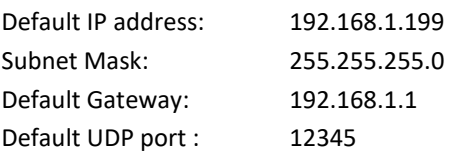

## **Configuratie network en UDP**

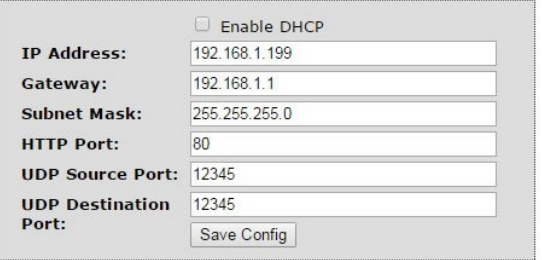

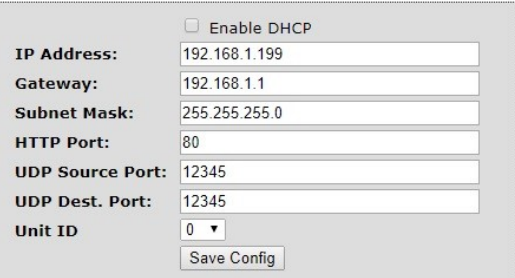

### **RE-LAN-UDP RE8-LAN-UDPID**

Sluit de device met een LAN kabel aan op uw PC of laptop.

Zorg er voor dat uw PC of laptop zich in de juiste netwerk range bevindt.

Open uw internet Browser.

Log in op de device met 192.168.1.199

login: admin

Pass: admin

Wijzig de gewenste settings en klik op 'Save Config".

Bij de RE8-LAN-UDPID (zie de afbeelding rechtsboven op deze pagina) heeft u een extra mogelijkheid een device nummer (0 t/m 15) te kiezen.

### **Specificaties:**

Relais contacten Normally Open (NO) en Normally Closed (NC). Contacten schakelen tot max 250VAC/6A per relais.

### LET OP:

De RE8-LAN-UDP-WCD-1F kan bovengenoemde V/A waarden per contact schakelen, maar totaal kunt u maximaal tot 220V/16A schakelen. Bij de RE8-LAN-UDP-WCD-3F schakelt u maximaal tot 220V/48A.

# **Standby stroomgebruik:**

(Relays OFF) - 58mA One Relay on - 92mA All Relays on - 400mA

**Voeding** 12 volt DC / 1000mA

**Operation Range:** Industrial (-20°C to +80°C)

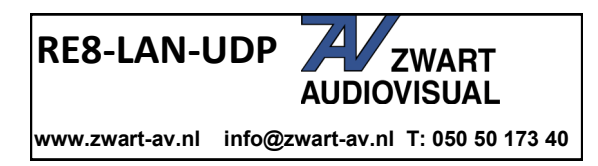